## КИЇВСЬКИЙ НАЦІОНАЛЬНИЙ ТОРГОВЕЛЬНО-ЕКОНОМІЧНИЙ **УНІВЕРСИТЕТ** СИСТЕМА УПРАВЛІННЯ ЯКІСТЮ

Система забезпечення якості освітньої діяльності та якості вищої освіти

сертифікована на відповідність ДСТУ ISO 9001:2015 / ISO 9001:2015 Кафедра цифрової економіки та системного аналізу

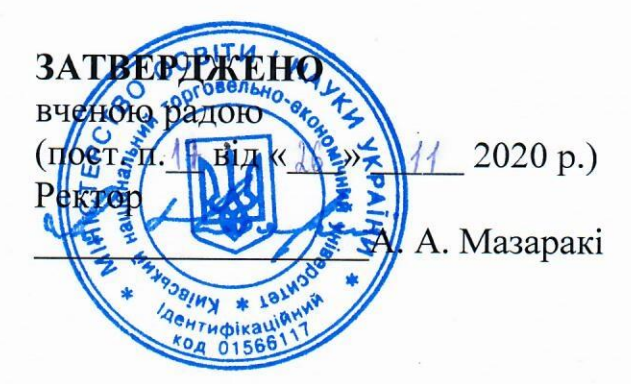

# ІНСТРУМЕНТАЛЬНІ ЗАСОБИ ПРИКЛАДНОГО ПРОГРАМУВАННЯ/ **APPLICATION PROGRAMMING TOOLS**

# РОБОЧА ПРОГРАМА / **COURSE OUTLINE**

освітній ступінь бакалавр  $\prime$ Bachelor 12 Інформаційні **Information Technology** галузь знань  $\sqrt{2}$ технології **Computer Science**  $\sqrt{2}$ 

спеціальність

122 Комп'ютерні науки

**КИЇВ 2020** 

#### **Розповсюдження і тиражування без офіційного дозволу КНТЕУ заборонено**

Автори: В.В.Кулаженко канд.екон.наук доц. О.Ф.Кузнєцов, ст. викл.

Робочу програму розглянуто і затверджено на засіданні кафедри цифрової економіки та системного аналізу «2» листопада 2020р., протокол № 4

Рецензенти: А.А. Роскладка, док. екон. наук, проф. О.І.Пурський док.фіз-мат наук проф. С.П. Кудрявцева, Провідний науковий співробітник Міжнародного науково-навчального центру інформаційних технологій та систем НАН та МОН України, канд. техн. наук.

# **ІНСТРУМЕНТАЛЬНІ ЗАСОБИ ПРИКЛАДНОГО ПРОГРАМУВАННЯ**/ APPLICATION PROGRAMMING TOOLS

# **РОБОЧА ПРОГРАМА/** СOURSE OUTLINE

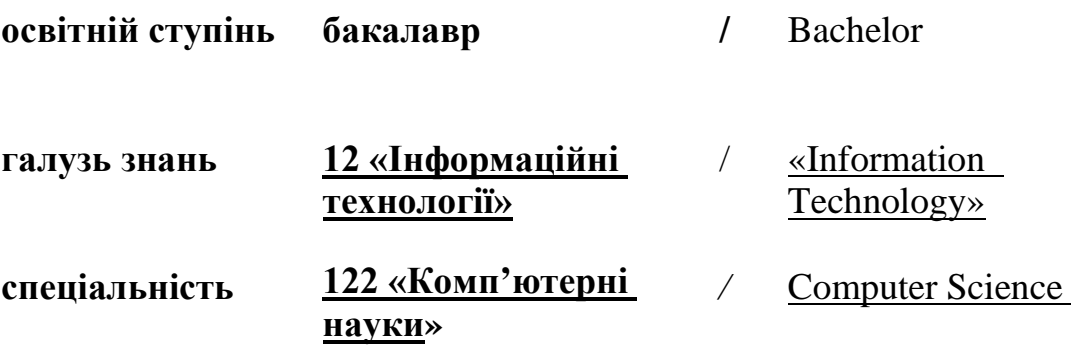

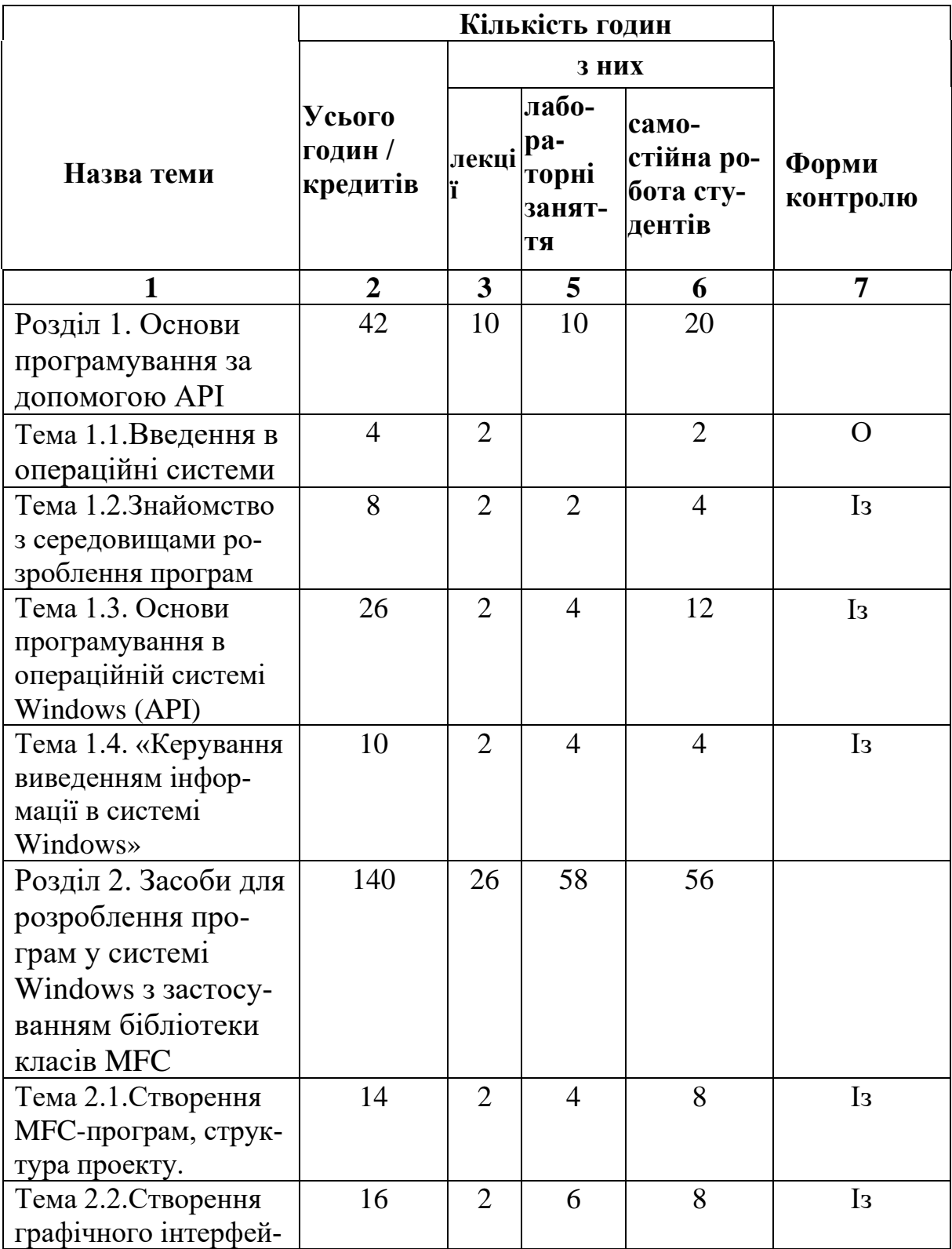

### **1. Структура дисципліни та розподіл годин за темами (тематичний план)**

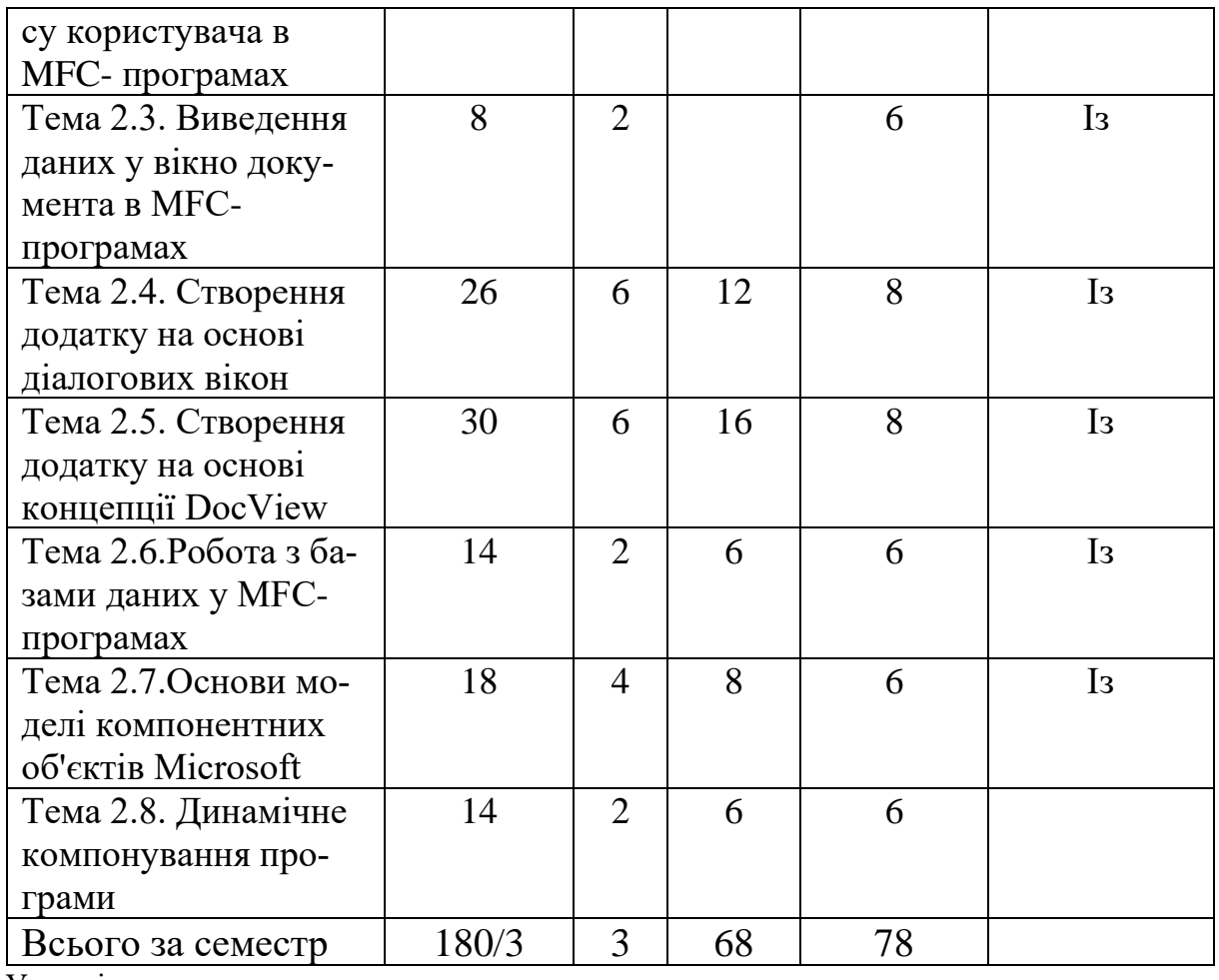

Умовні позначення

К - конспект Т - тестування Із - індивідуальне завдання;

О - Опитування

## 2. **Тематика та зміст лекційних лабораторних занять та самостійної роботи студентів**

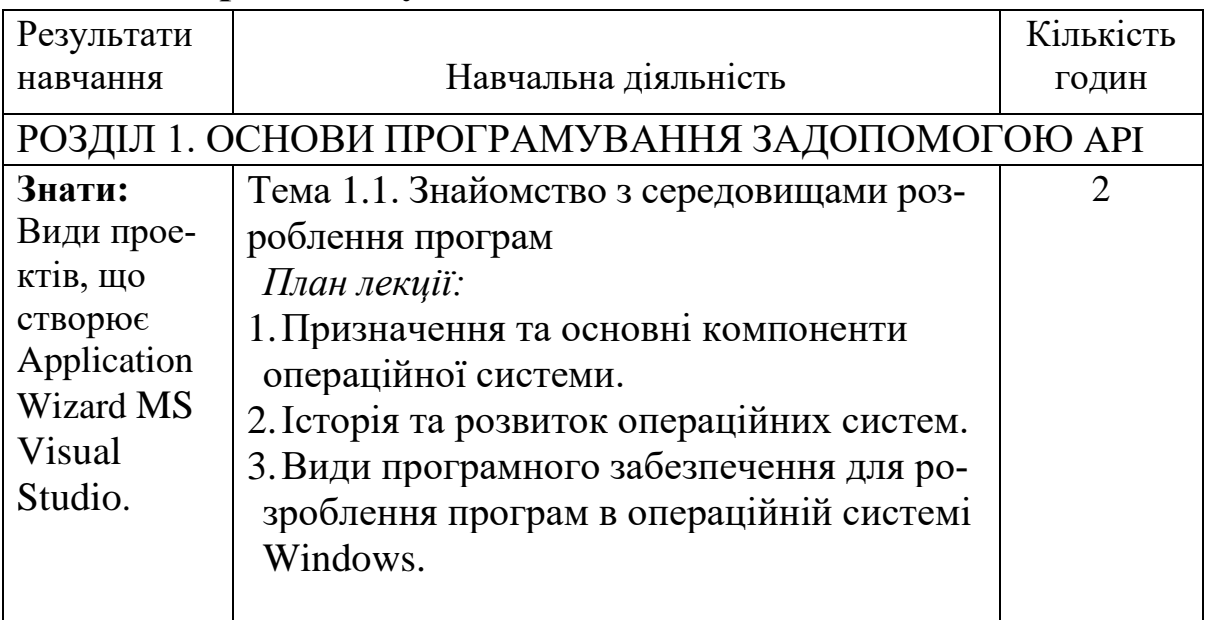

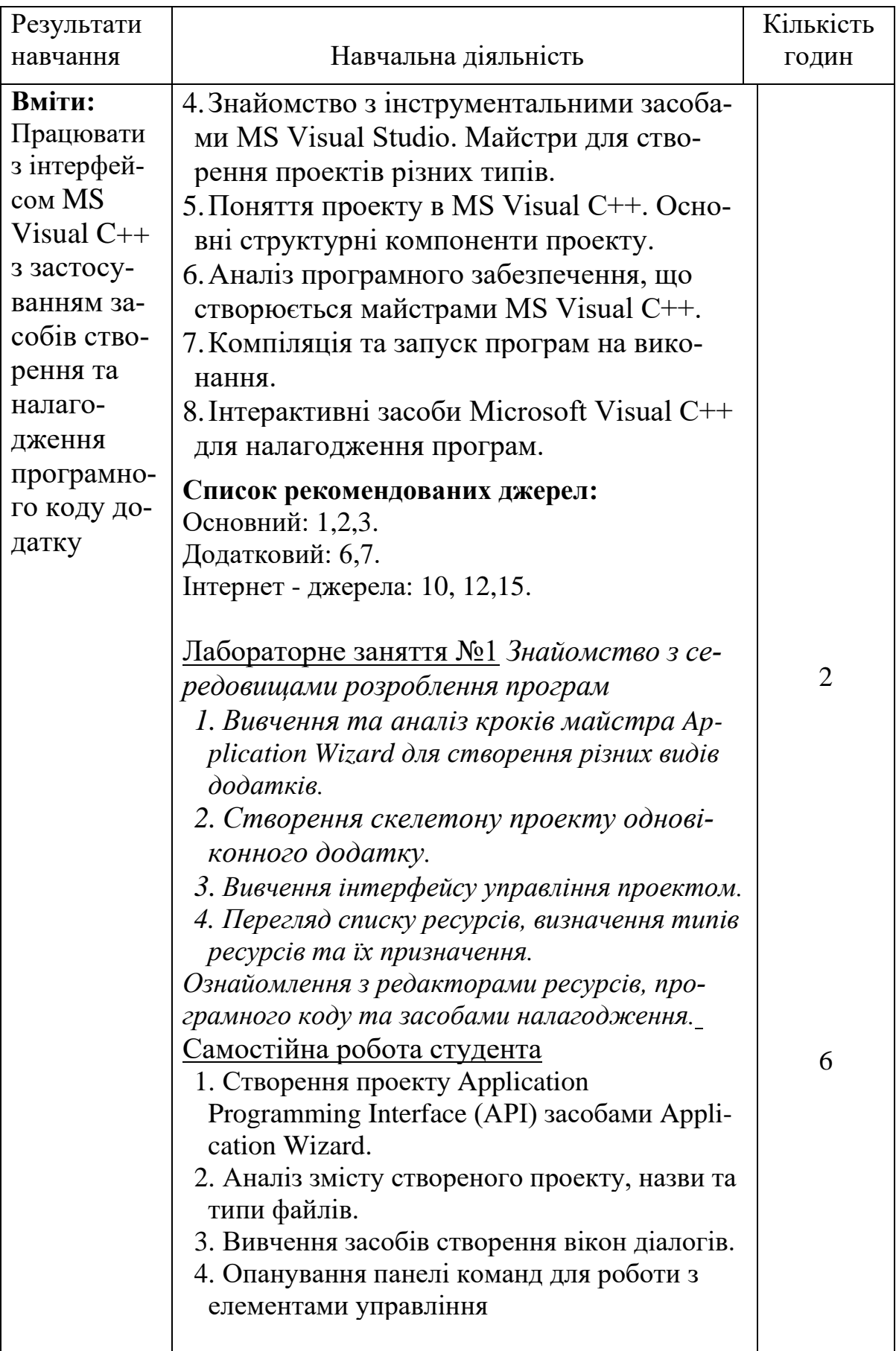

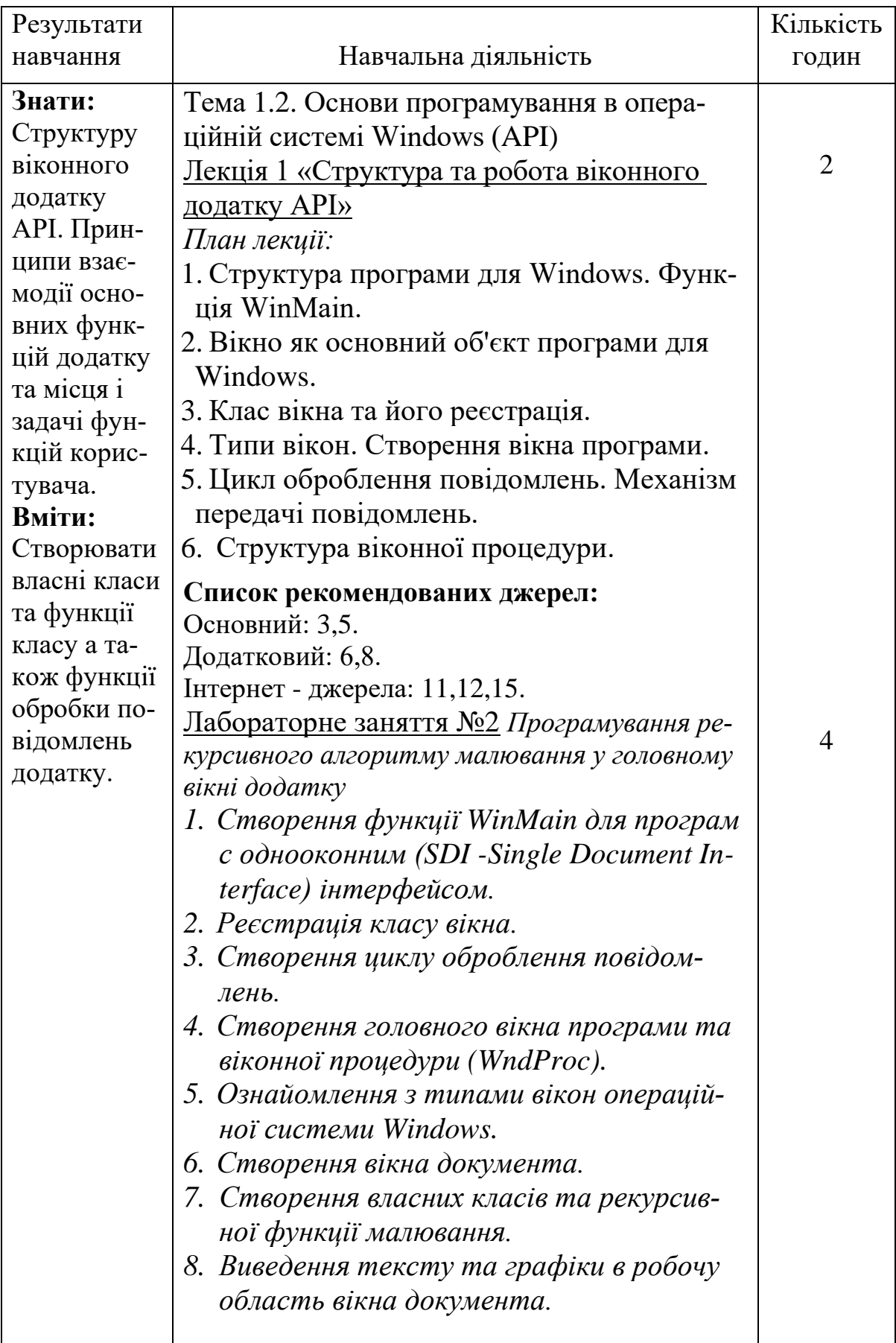

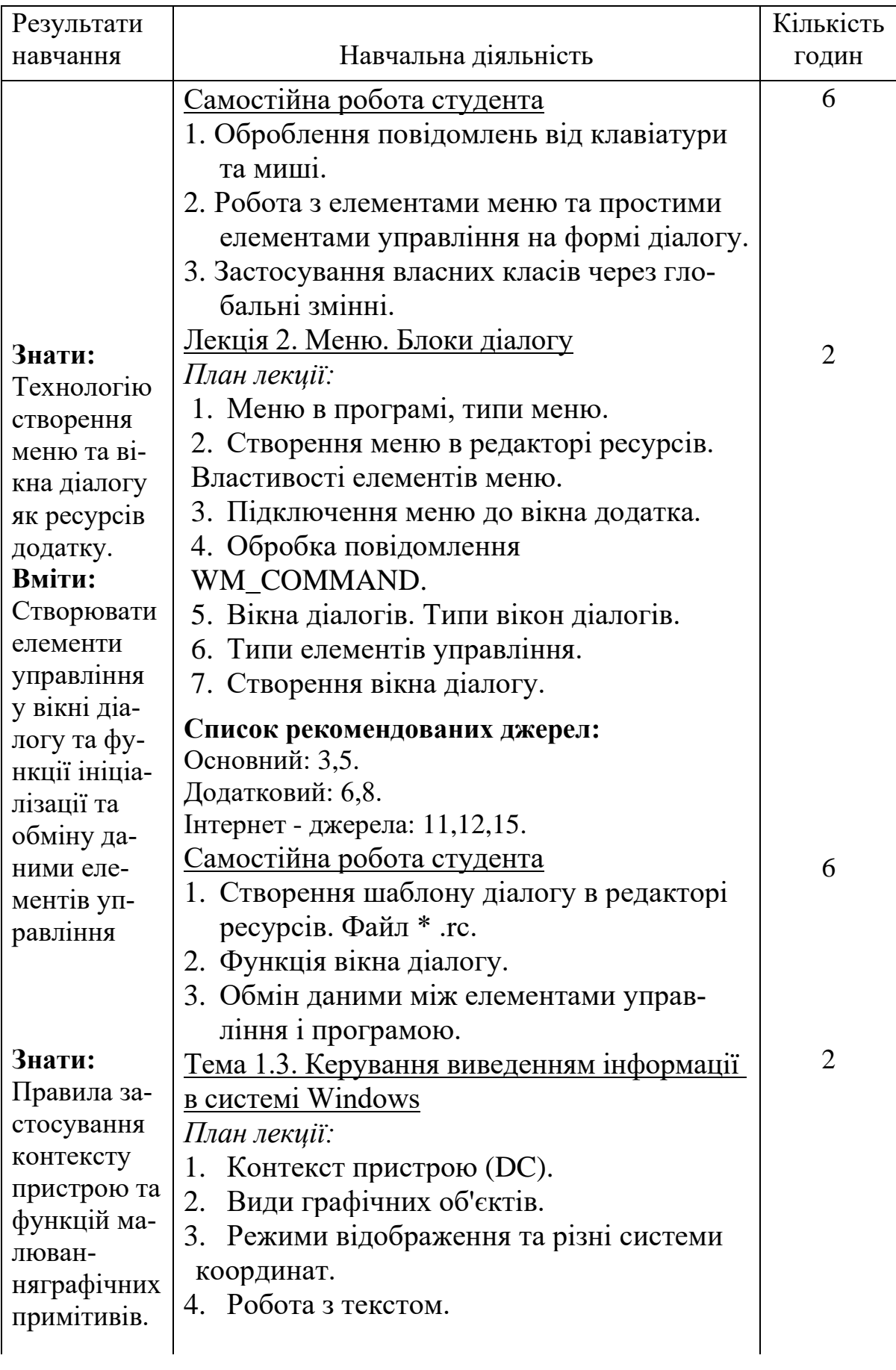

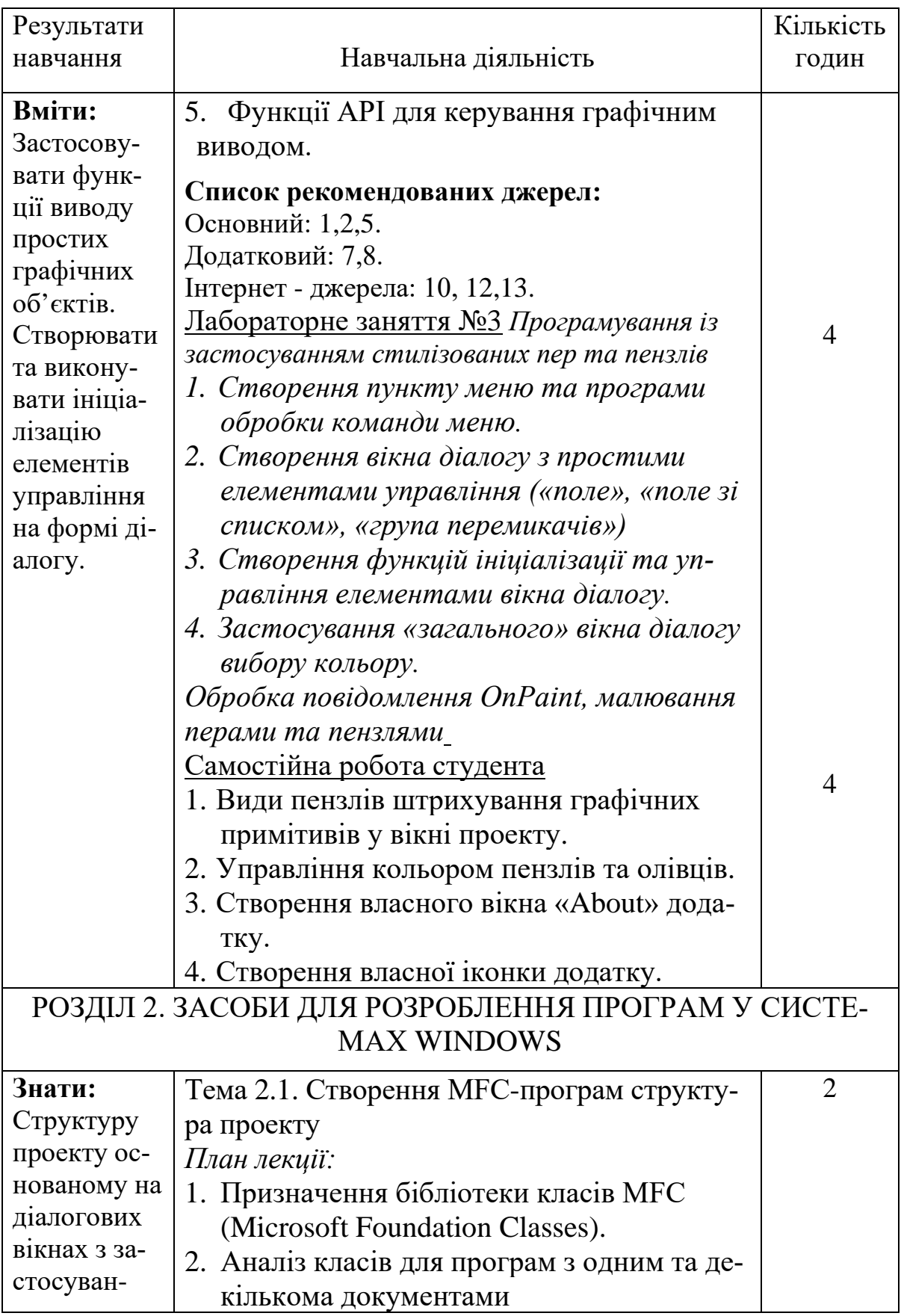

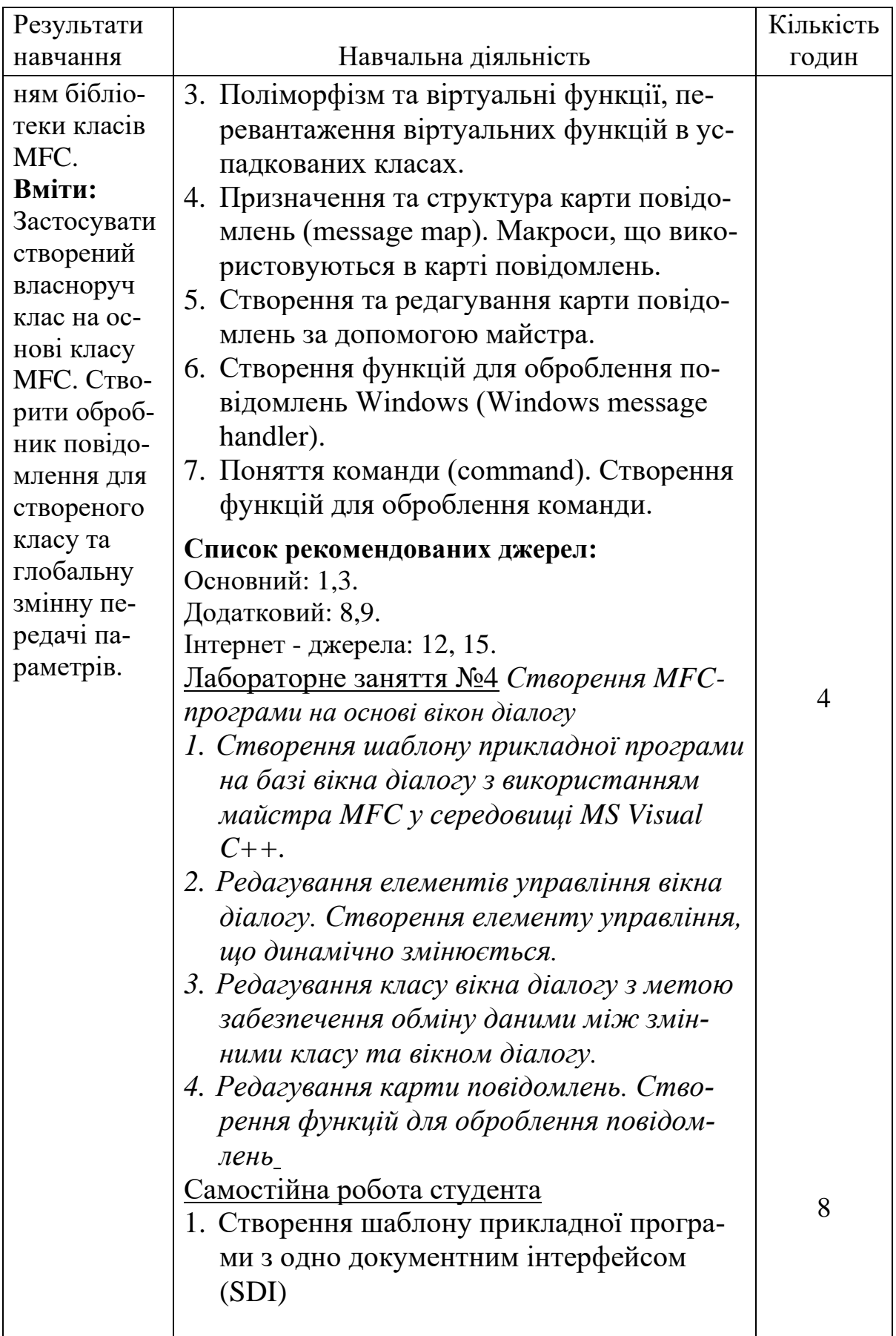

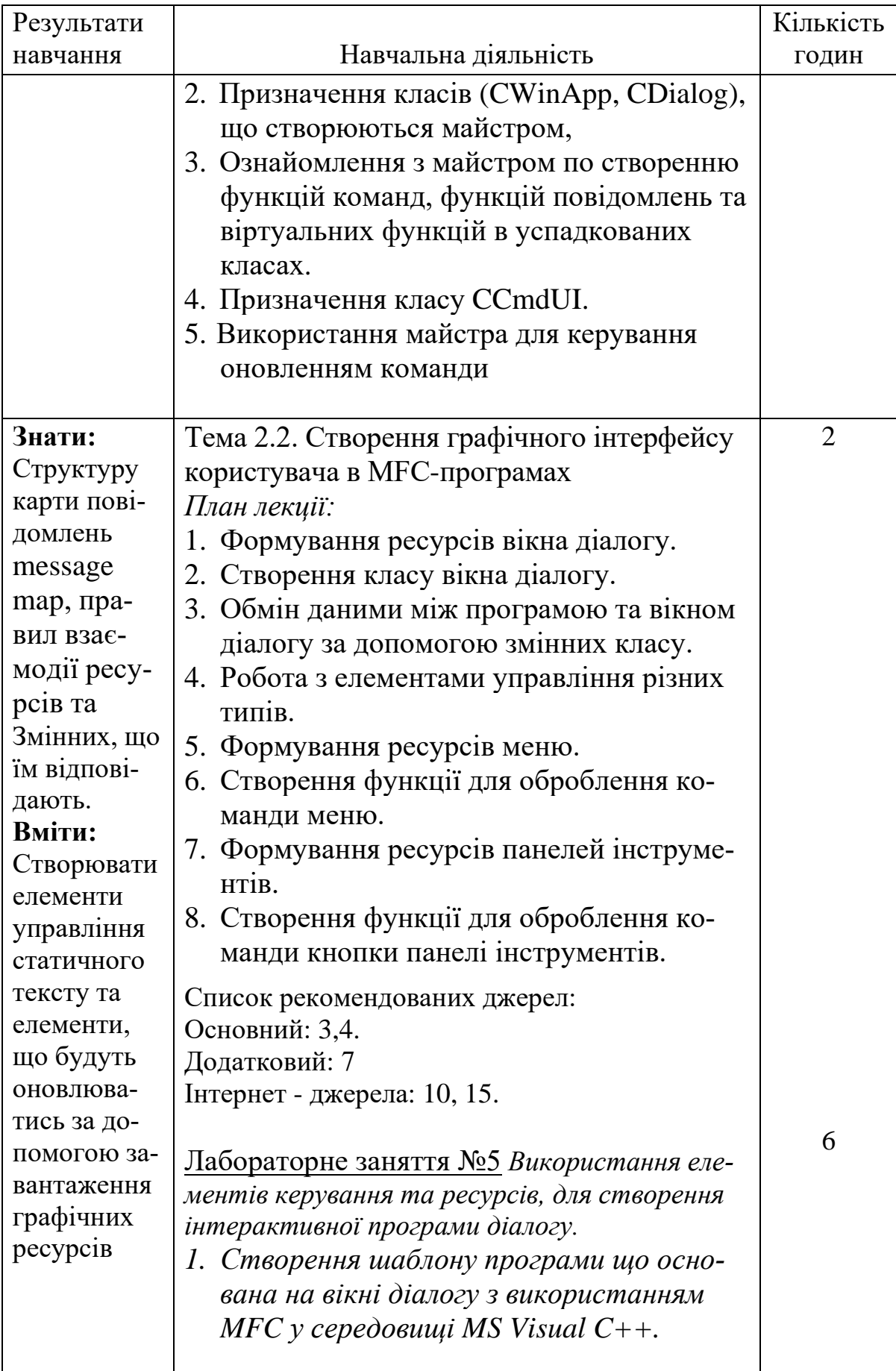

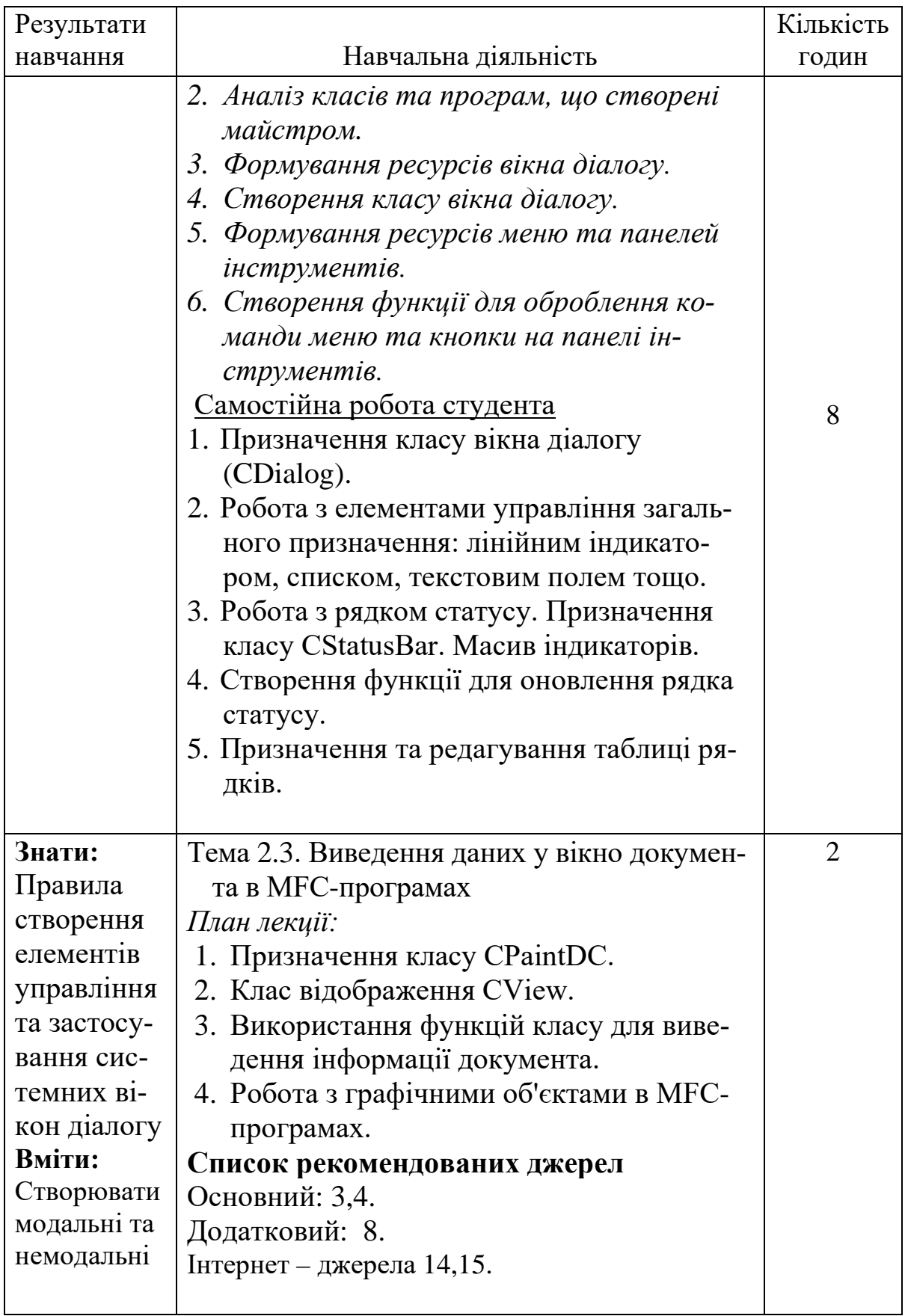

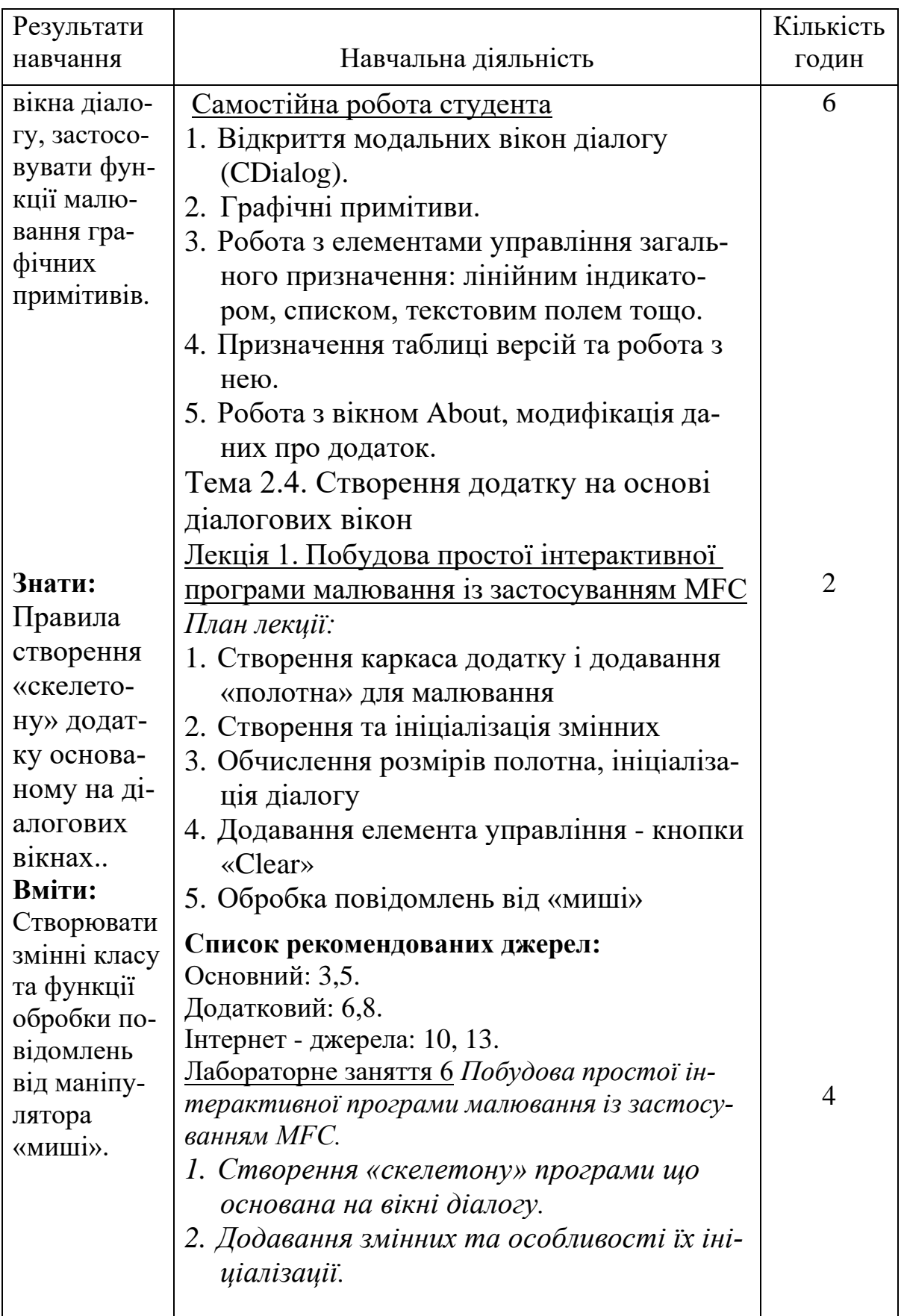

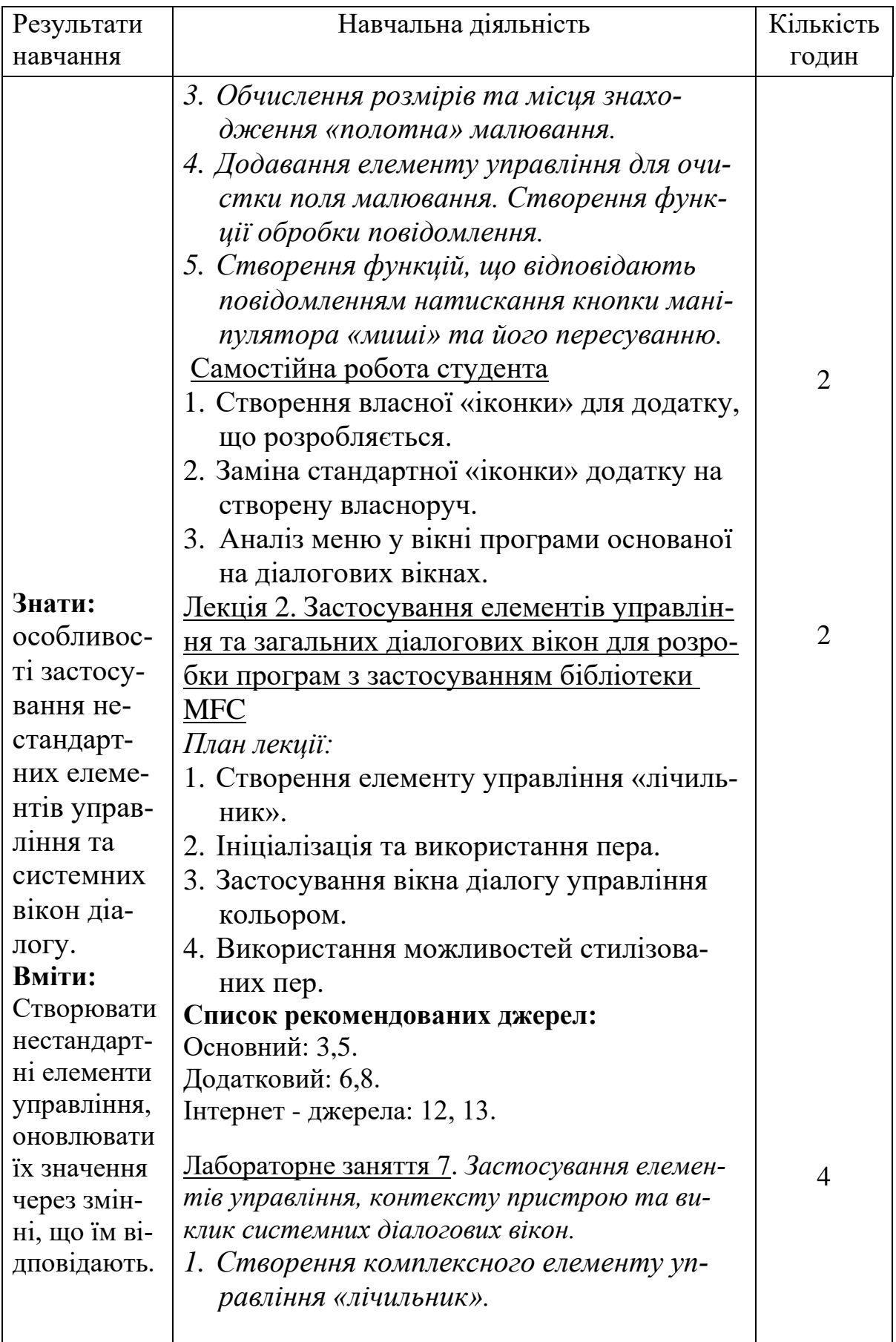

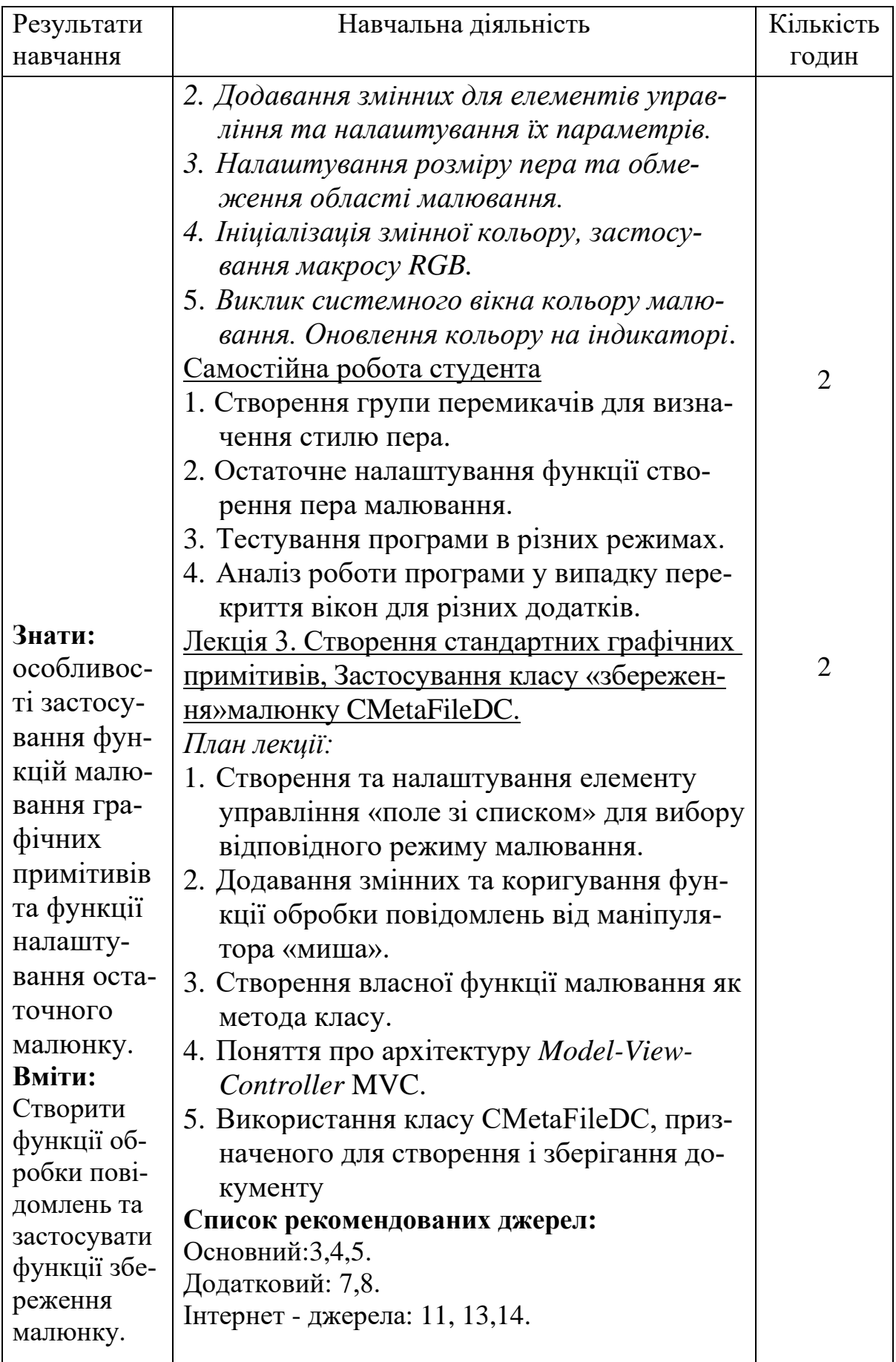

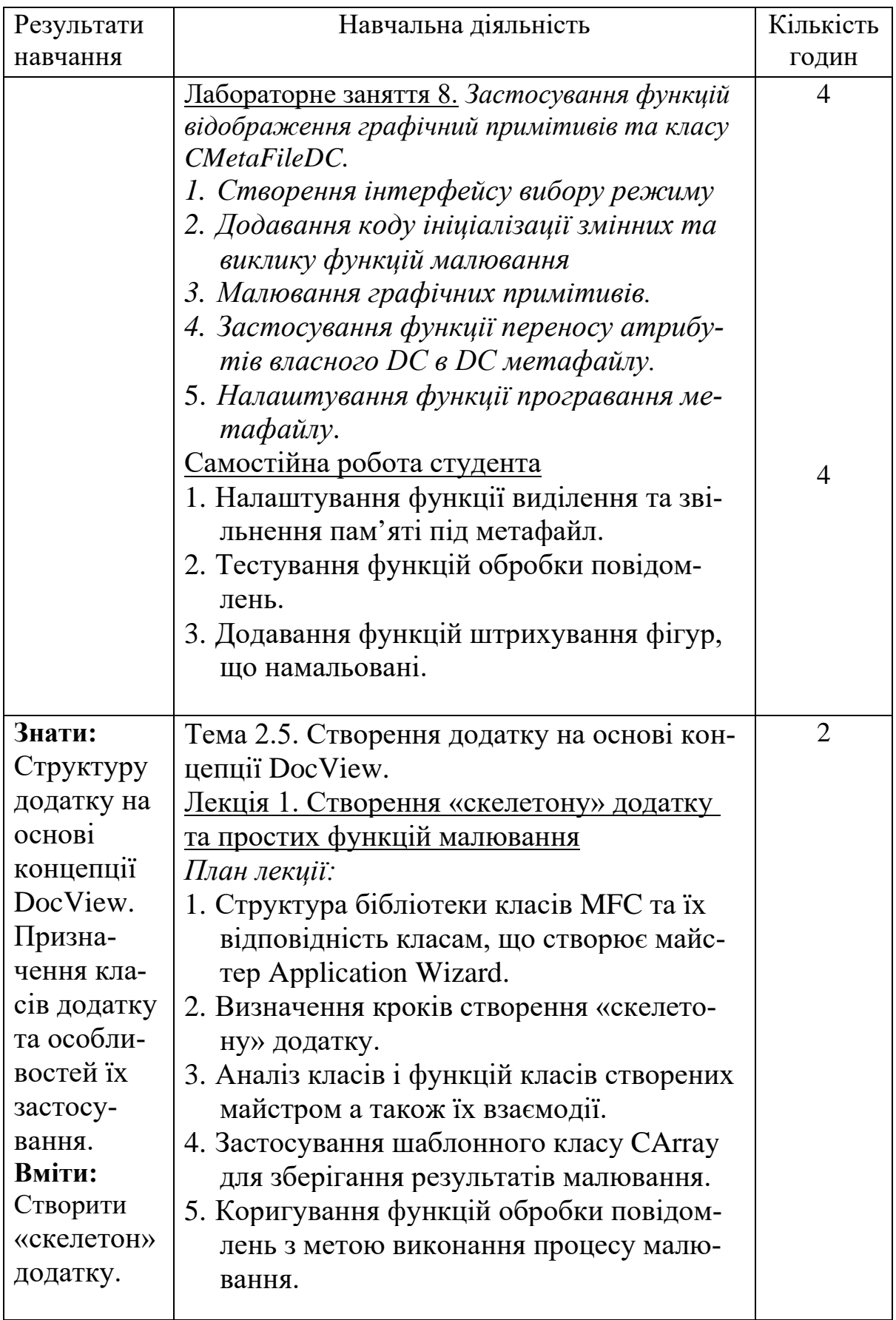

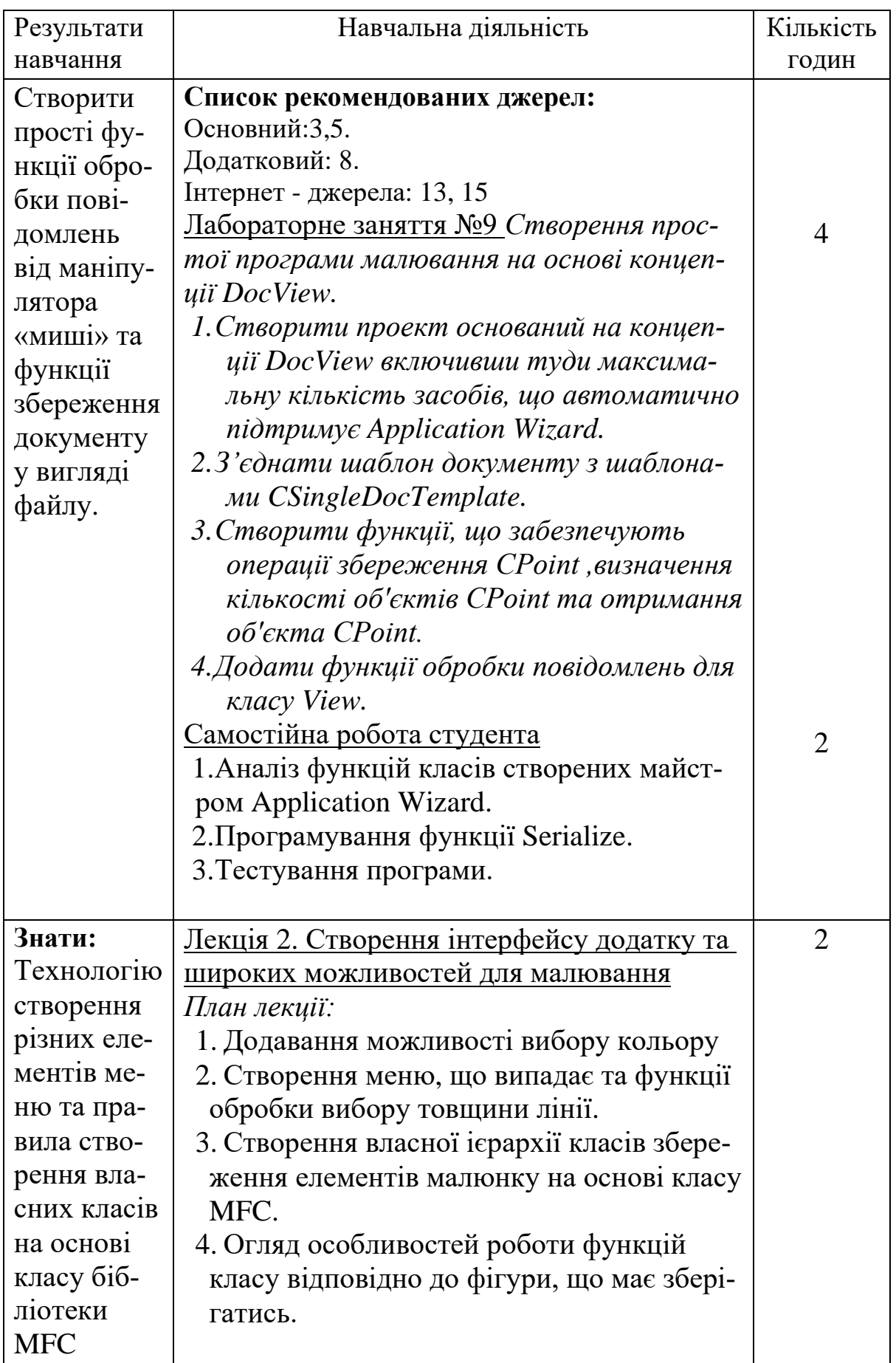

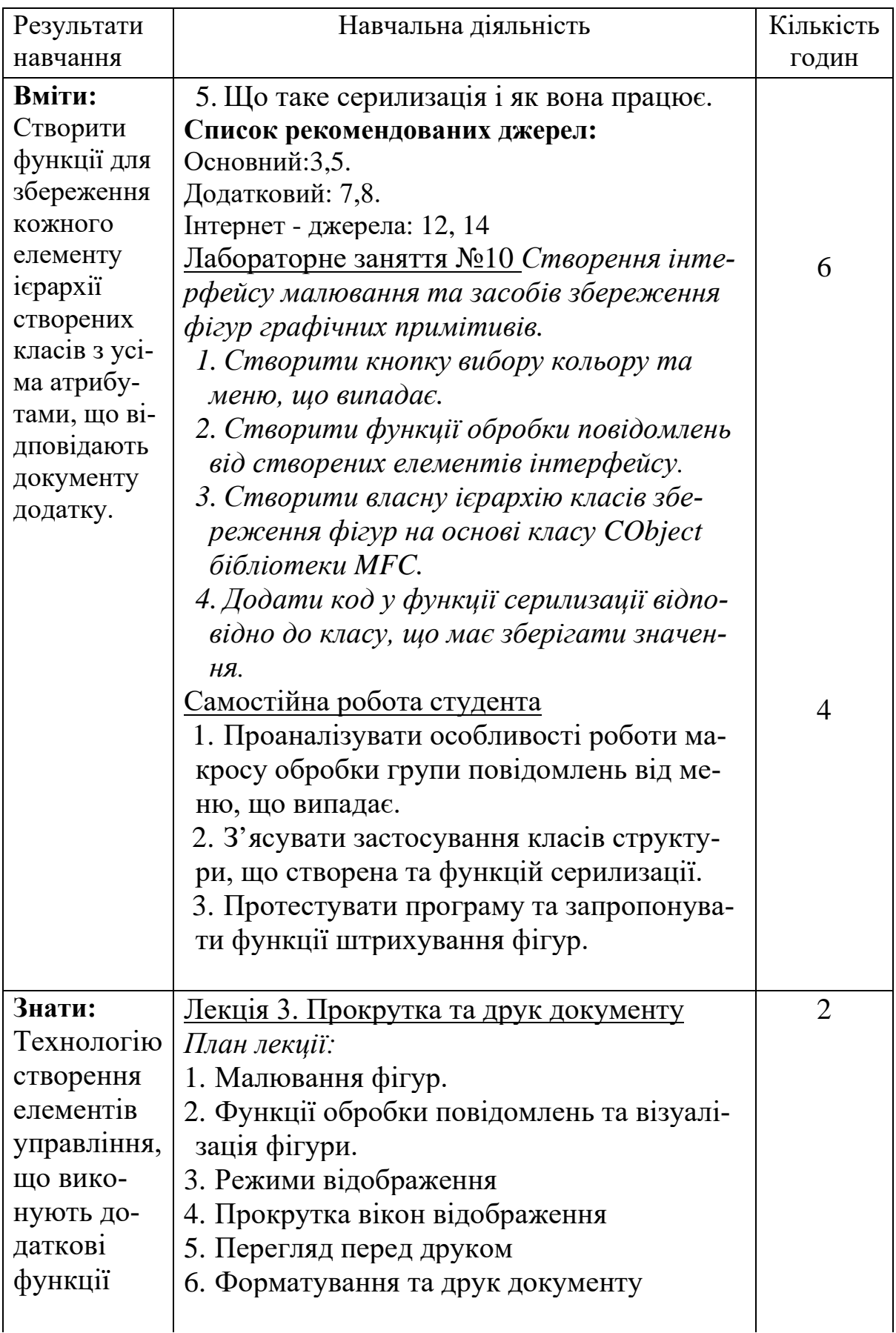

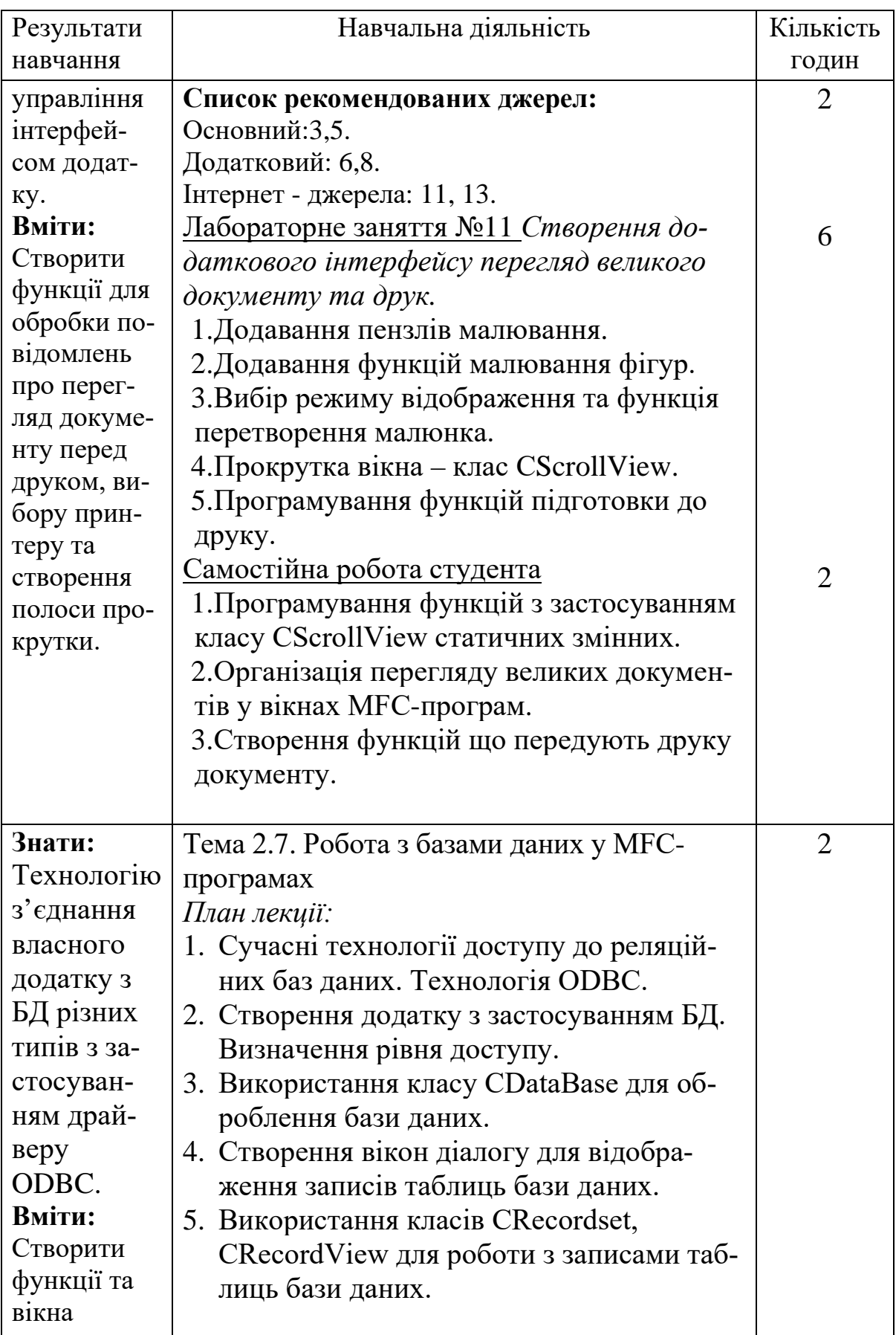

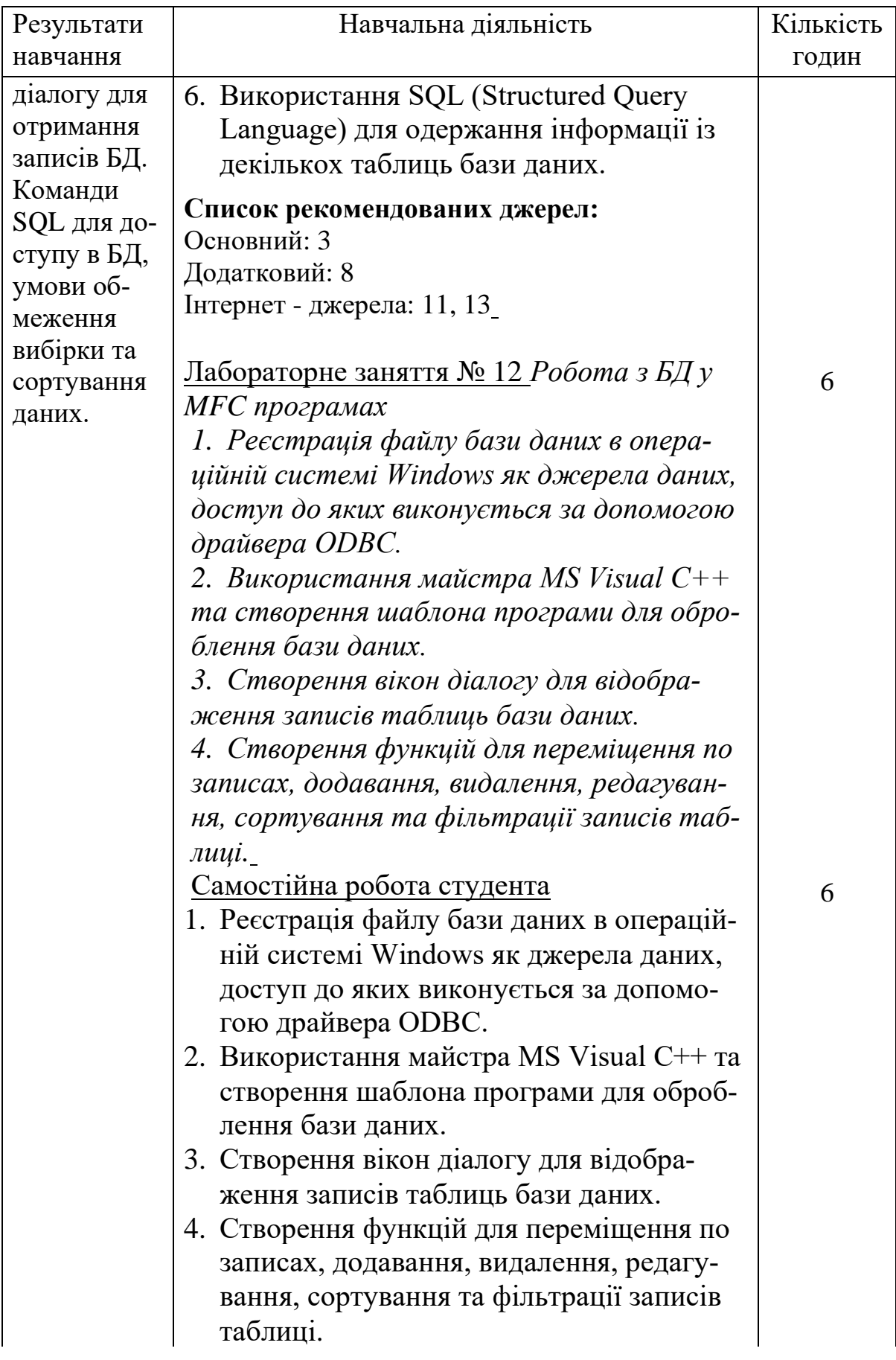

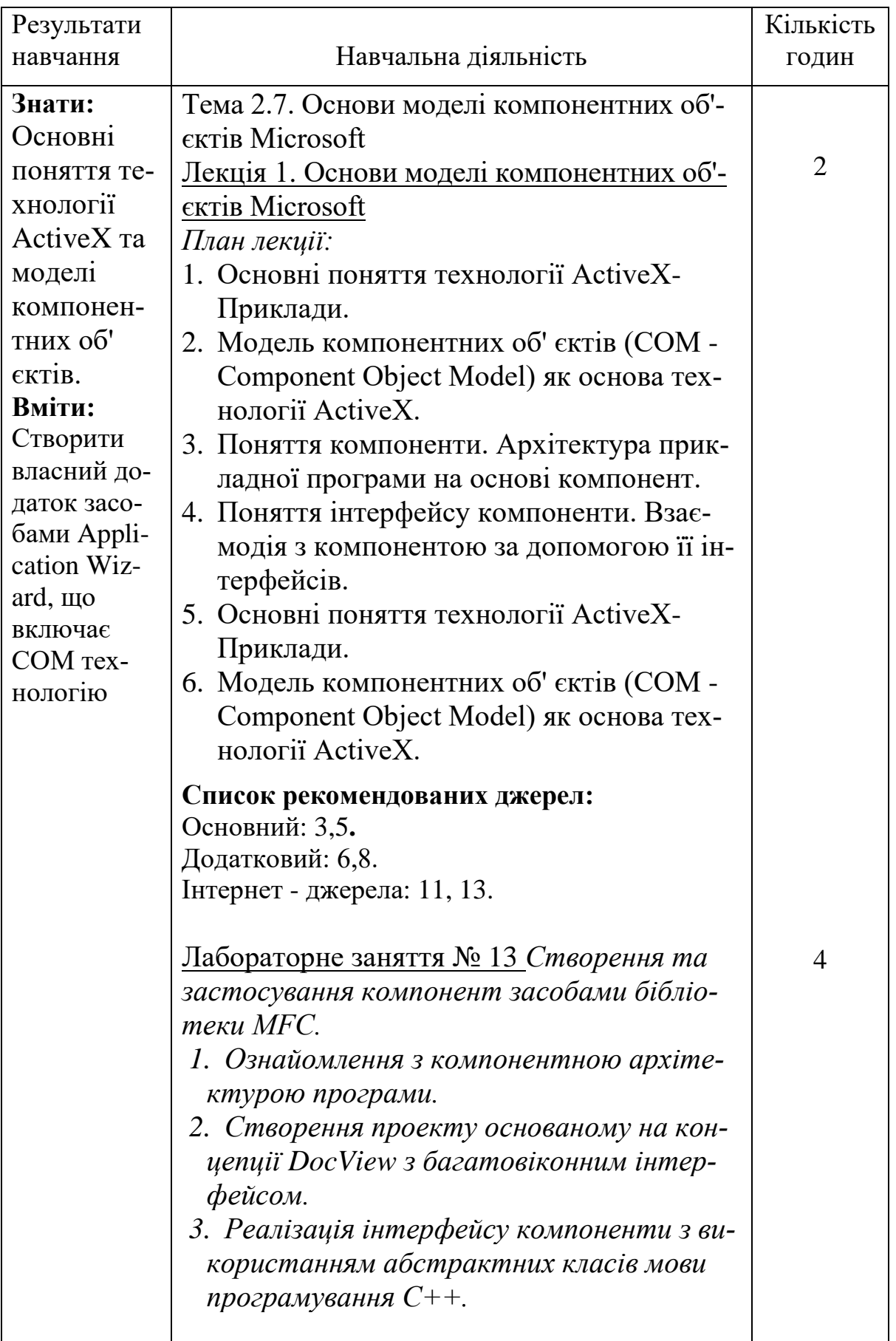

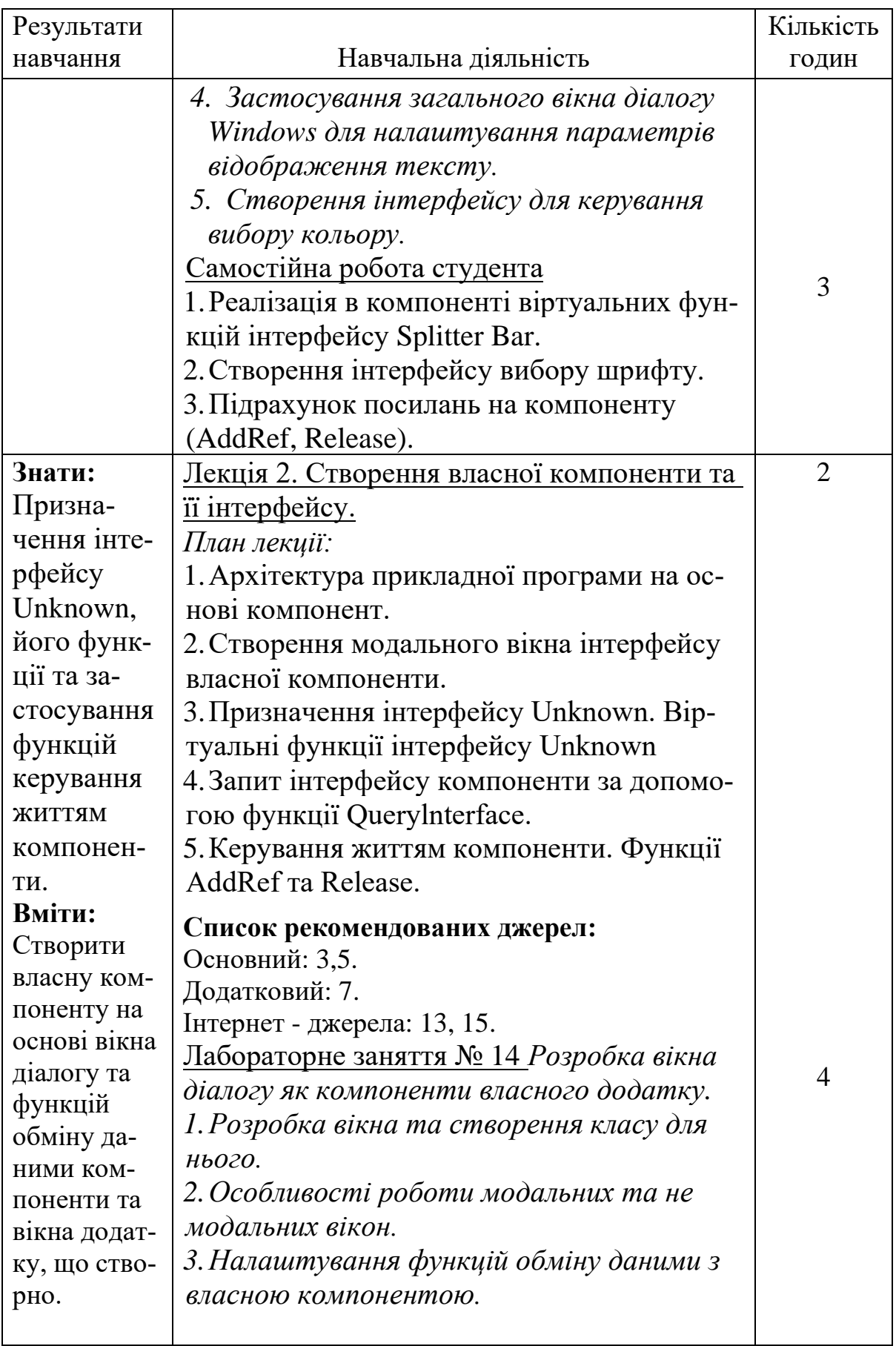

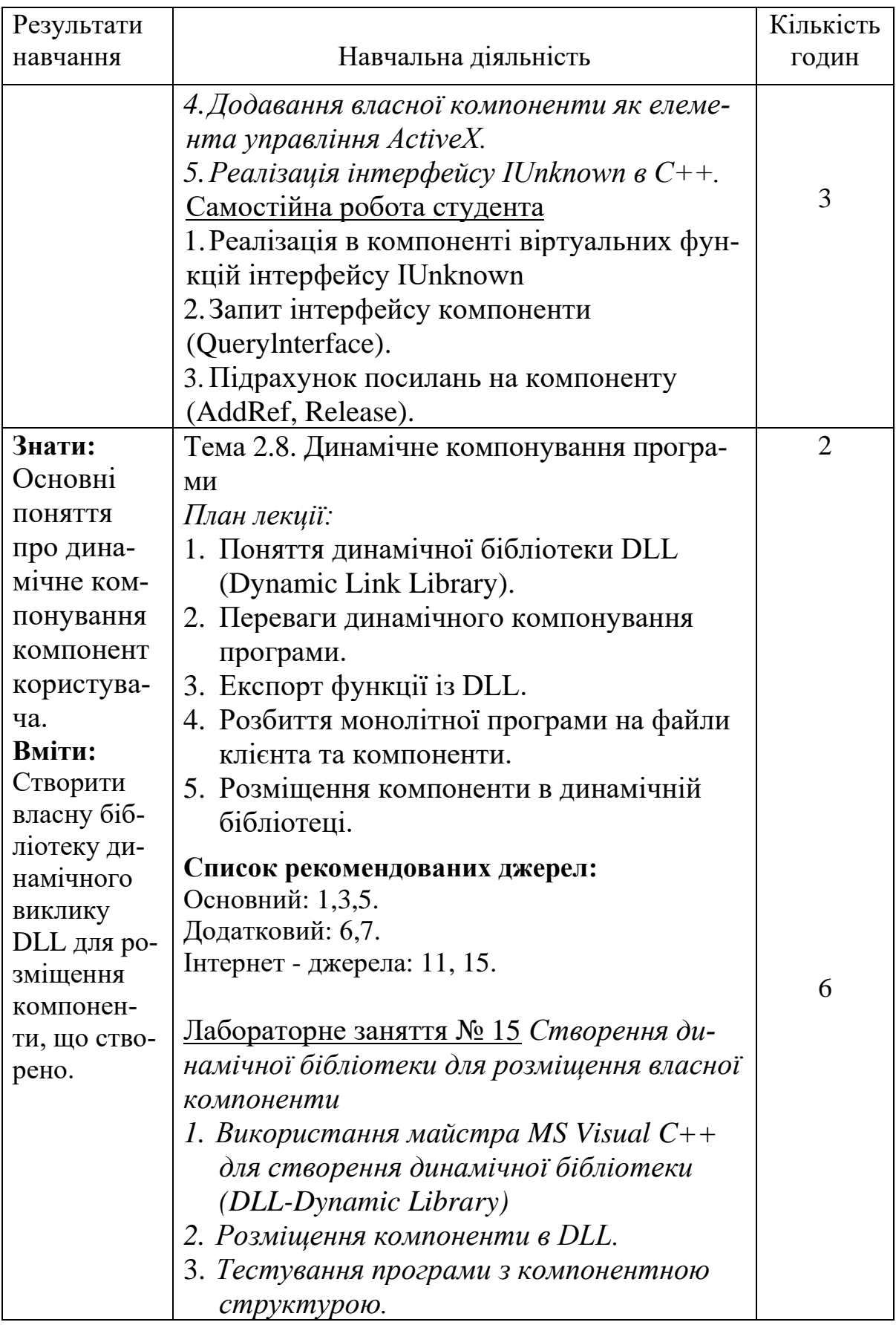

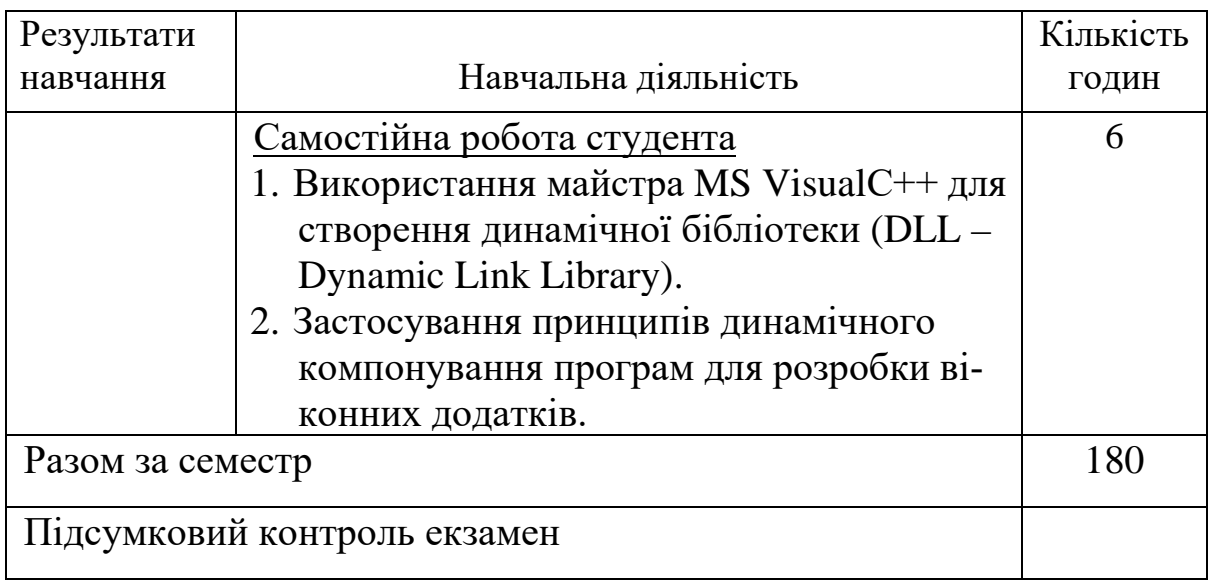

*\** +20% інтерактиву – зазначені курсивом

### **3. СПИСОК РЕКОМЕНДОВАНИХ ДЖЕРЕЛ**

#### $O$ сновний<sup>[1](#page-22-0)</sup>

*1. Грицюк Ю Програмування мовою С++ / Ю.Грицюк, Т.Рак навчальний посібник. – Львів : Вид-во Львівського ДУ БЖД, 2011. – 292 с.* 

*2. Бєлов Ю. Вступ до програмування мовою С++. Організація обчислень: навч. посіб. / Ю.Бєлов, Т.Карнаух, Ю.Коваль, А.Ставровський. – К. : Видавничо-поліграфічний центр "Київський університет", 2012. – 175 с. с.: іл. (укр.)* 

3. Stephen D.Gilbert, Bill McCarty Visual C++ Programming Blue Book. — The Coriolis Group., Inc.,2015. — 14455 N Hayden Drive., Suite 200 Arizona 85260 USA.

4. Sedgewick R., Algorithms in C++ :Fundamentals, data structurs, sorting, serching / Princeton University 2011.– 1056 с.

5. A Tour of C++ (2nd Edition) (C++ In-Depth Series) / by Bjarne Stroustrup. – Addison-Wesley Professional, July 9, 2018. – 256 p.

#### **Додатковий**

6. Programming: Principles and Practice Using C++ (2nd Edition)

<span id="page-22-0"></span><sup>1</sup> Курсивом позначені видання, що присутні у бібліотеці КНТЕУ

/ by Bjarne Stroustrup. – Addison-Wesley Professional, May 25, 2014. – 1312 p.

7. Practical Programming for Strength Training / by Mark Rippetoe, Andy Bake. – The Aasgaard Company, January 14, 2014. – 256 p.

8. Effective Modern C++: 42 Specific Ways to Improve Your Use of C++11 and C++14 1st Edition / by Scott Meyers. - O'Reilly Media, Incorporated, December 5, 2014. – 334 p.

#### **Інтернет ресурси**

9. Український сайт, присвячений використанню та українізації операційної системи Linux. [Електронний ресурс]. - Режим доступу : [http://linux.org.ua](http://linux.org.ua/)

10.Книжки з методик програмування на C++.[Електронний ресурс]. - Режим доступу : <http://progbook.net/ss>

11.Довідник мови програмування С++ [Електронний ресурс]. – Режим доступу: https://msdn.microsoft.com/ukua/library/3bstk3k5.aspx.

12.Сайт про мову програмування С++ [Електронний ресурс]. – Режим доступу: http://www.cplusplus.com/.

13.Довідник по IDE VisualStudio [Електронний ресурс]. – Режим доступу: [https://msdn.microsoft.com/.](https://msdn.microsoft.com/)

14.Сайт підтримки бібліотеки NumPy [Електронний ресурс]. – Режим доступу : [http://www.numpy.org.](http://www.numpy.org/)

15. Книжки по методикам програмування на С++. [Електронний ресурс]. – Режим доступу: <http://progbook.net/ss/>